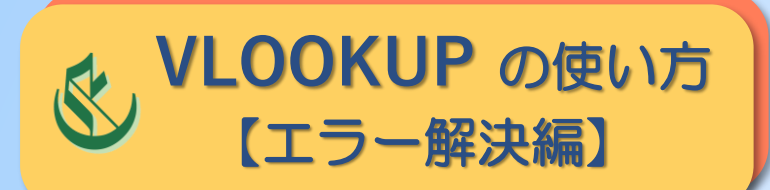

## **& VLOOKUP** の使い方 | 数式での列番号指定が正しくできているか確認する方法 (2)

## **セルをに貼り付ける際に 式の先頭に「=」をつける**

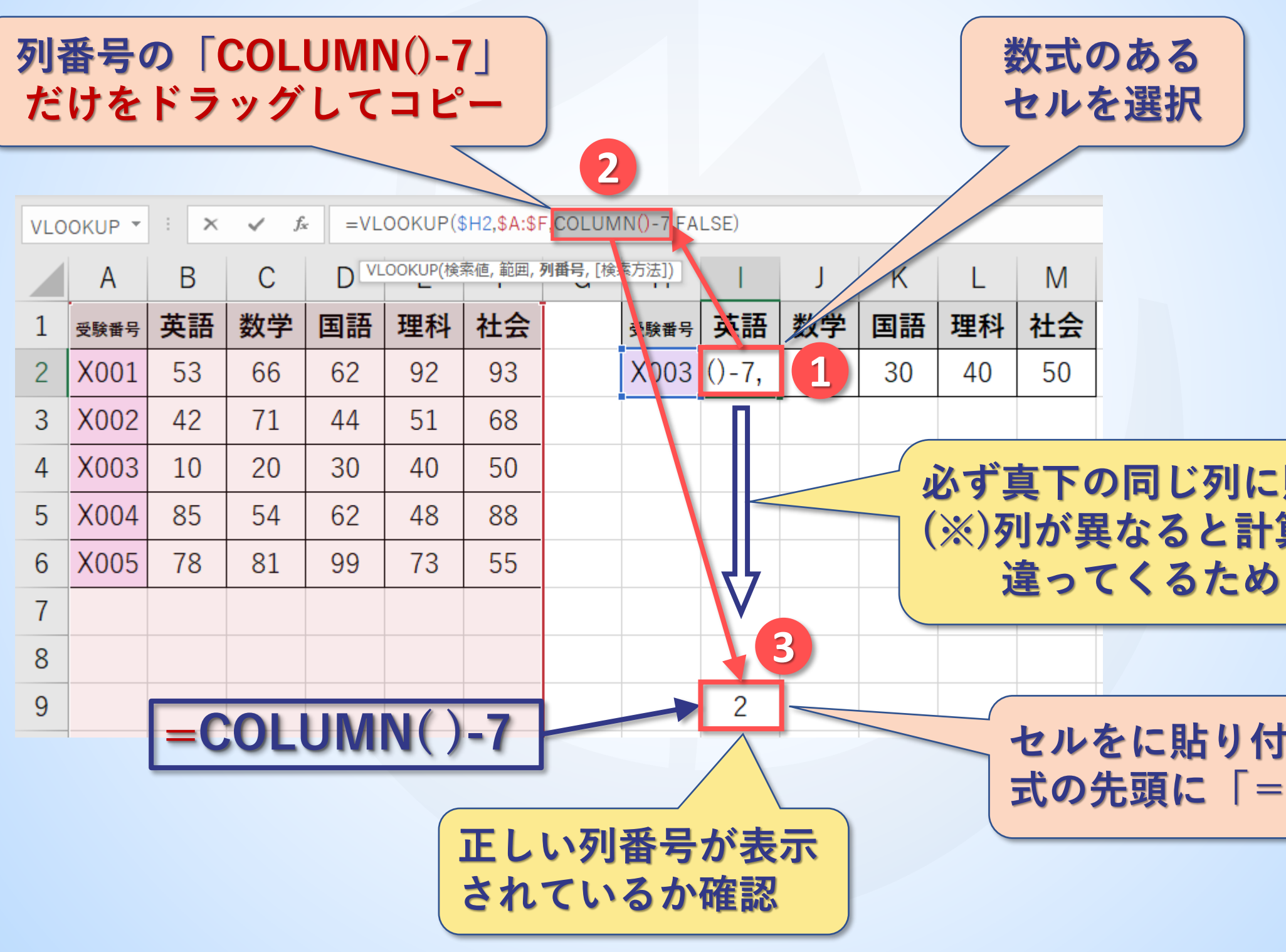

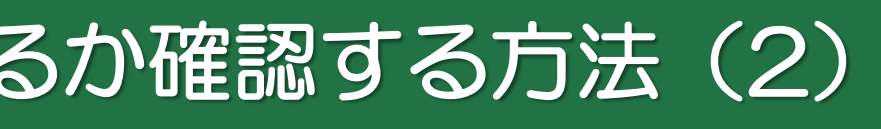

## **必ず真下の同じ列に貼り付ける (※)列が異なると計算結果が**